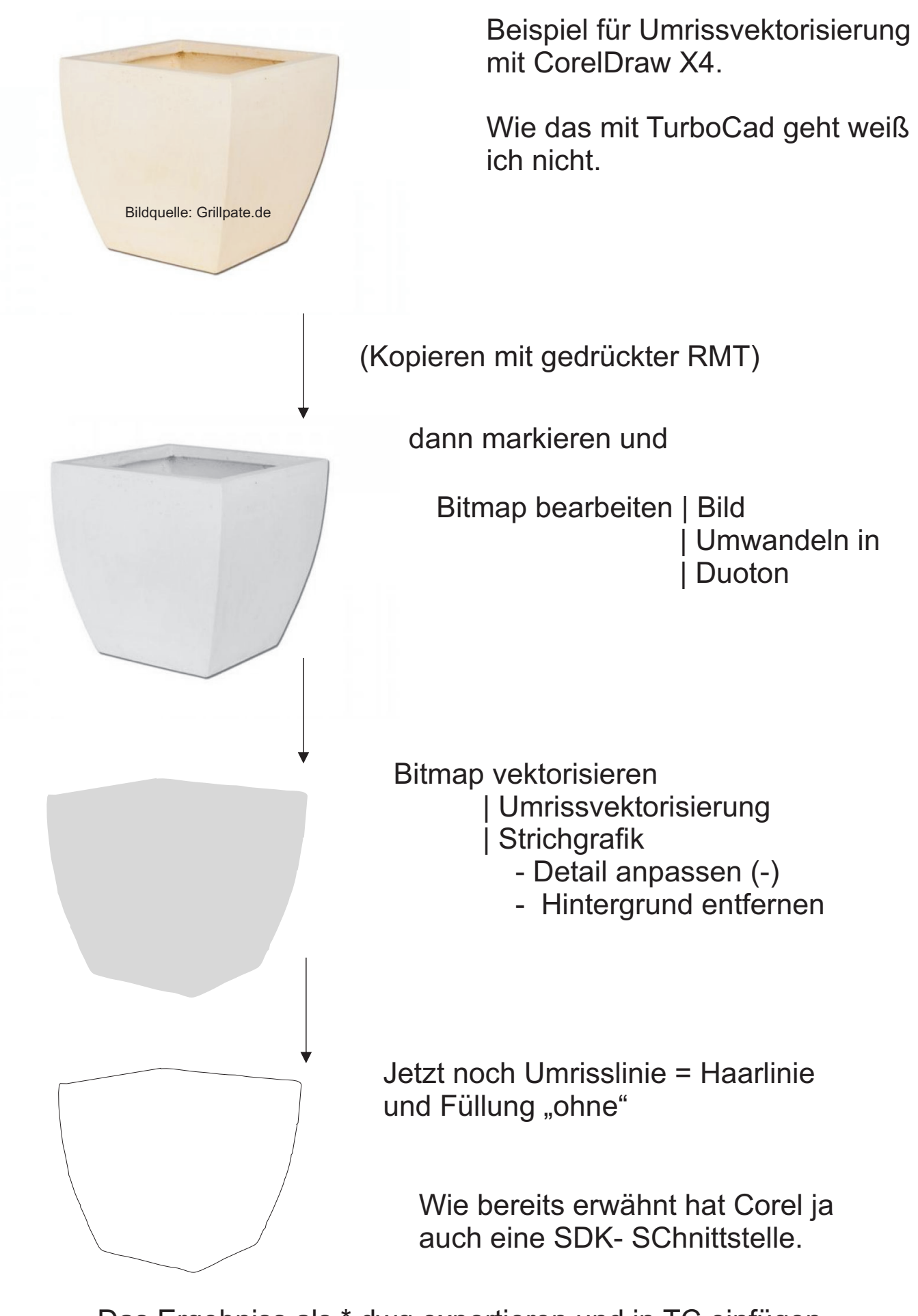

Das Ergebniss als \*.dwg exportieren und in TC einfügen und der Drops ist gelutscht.